There are a few differences between the standard and full versions of Photoshop. The full version has the capability to show the layer structure of a Photoshop file, in addition to viewing the layers as separate windows in the file. The standard version is intended for use on a single computer. It does not support the ability to view layers on separate windows, but it does allow for the file to be previewed in isolation. There are many amazing features that Simple Photoshop offers, but one of the features that I like the most is the ability to rotate photos. It allows you to resize, zoom in and out, and even flip a photo to change the orientation.

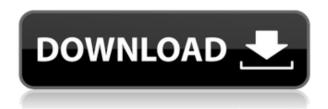

Users of most digital cameras will tell you that they don't need any expensive software to offer adequate editing. In the case of Adobe Photoshop, it will take away the basic functions (including the very thing you will need). You will be forced to use a different program to work on your photos. If you want to work on your photos, you have to buy Lightroom. After your purchase, you won't need a license to keep using Lightroom. If you can't afford it, go the latest version of Adobe Photoshop. If you are a beginner, you will have an easier time with this version than the previous one. In fact, it is one of the best photoshop software not just for beginners but for intermediate level photoshop users as well. You Will Have Some Problems with this Version. In the first two sections, these problems can be fixed. And, let you know what you can be done which will take advantage of the features and solutions now available to all those users who are not familiar with the basic functions. Adobe's Digital Publishing Suite is available as a free download on the Web. Although I didn't review any of the DPS tools, I found the integrated one a bit annoying and a waste of space. For a small fee, users can opt to have Photoshop for Docs available on both desktop and iPad. This version wasn't reviewed, either. Still, I find it interesting that it's available either as an upgrade or as a separate free download. As we know, Adobe was acquired by the common enterprise software giant, Intel, in a \$ 5.6 billion deal (and that's not including the other shareholders). For that amount, I expect more than a few critical applications, such as Photoshop, to be added to Intel's platform. Fingers crossed.

## Download Photoshop 2022 (Version 23.1.1)Keygen For (LifeTime) Torrent (Activation Code) {{ lifetimE patch }} 2022

The key to a successful graphic design is finding a workflow that works for you. Although Photoshop

is a good tool to be proficient in, it may not be the right tool for every job. In fact, there are a number of different ways that a designer can use Photoshop to make a living. There's no reason to have multiple versions of Photoshop on your computer. Shoot your images and use them right away. Once you've captured your images, skip to the next step in your workflow. Selecting A Folder: If you cannot find your images, or the one you want to apply effects is in a different folder from the one you are currently viewing, you can create a folder for them. When you are viewing them, simply open the view option > on the right hand side, and select the folder from the drop-down menu. Then, you can see the files in the folder. Furthermore, you can drag and drop different files in the desired folder and apply the functionality. Imagine that your entire wall-sized art is based on a single surreal tapestry. Now imagine, this tapestry is an exact copy of the entire world except for two differences. The first difference is that the clouds are pale blue instead of grey, and all the text is rendered in a perfect green instead of red. This is a simple way of revealing the underlying structure behind the image. The image makes us believe that we are looking at a neuro-linguistic tapestry, where the text is of the external stimuli. The second difference is that the image is haunted by some kind of aliens, who are depicted in the frame of branded brands images. 933d7f57e6

## Download free Photoshop 2022 (Version 23.1.1)With Full Keygen License Key [Mac/Win] 2022

Photoshop is the most powerful image editor application available, and with every new release Adobe updates the features, fixes and stability in an ever-evolving workhorse. So, you can't expect a perfect perfect experience with every user grade program, but Photoshop has the most stable and reliable user experience available, something that's worth respect. While Photoshop is an expensive, professional-level tool,, there are several free tag editors to round up to Photoshop, too. Quickly access your entire collection, edit your photos, and add all kinds of effects with Adobe Lightroom, Photoshop's brilliant photo editing application. With Lightroom, you can organize and manage your images the way you want. It has a gorgeous editing interface that gives you all the control and features you need to get your creative projects done. It's workflow tools, options, image management features, and more have built-in to provide a wide-ranging photo editing solution and faster access to all your images. Elements is, of course, much more affordable than the full Photoshop, but it still comes with the same features and stability to rival some of the most expensive photo editing software out there. Elements is a good fit for those who want a little more variety in their PhotoShop skills without shelling out the big bucks. Yet, if you want to do your heavy-lifting on the highest end of things, Elements is still a solid choice for you. Pixelmator is a fast and fluid application for photo editing. It aims to be the 'best experience possible.', and that means that users can guickly and easily make adjustments to images, like editing, cropping, touch up, etc. If you want to save time, Pixelmator is your ticket to the best Photoshop experience at a very affordable price.'

photoshop app download for windows photoshop setup free download for windows 7 32 bit photoshop setup free download for windows 10 free photoshop download for windows 8.1 photoshop download for windows 07 adobe photoshop download for windows free photoshop download for windows 7 for free adobe photoshop download for windows vista photoshop download driver download driver photoshop for pc

Adobe Photoshop is a top-notch graphics editor, often referred to as the \"must-have\" tool for all types of graphic designers and multimedia professionals. Adobe Photoshop offers a world of possibilities as a multi-faceted, all-in-one photo and graphics editing software. Whether you're a beginner or a pro, you'll find it easy to use Photoshop and work with others by following the tips in this article to master the software. In addition to the exciting features, there are also a range of new additions to Photoshop Elements. This includes the return of one of Photoshop's core hardware requirements - a color tablet or digitizing tablet. All major tablet manufacturers make tablets that can be used with Photoshop, and Photoshop Elements is fundamentally designed around this. Elements also includes one of the best and most popular image editing apps for mobile devices, complete with a single document file, individual artboards, and an array of powerful stylistic features. Adobe is an American multinational company specializing in multimedia software and services. The company has its headquarters in San Jose, California. It was founded in 1982 by the couple John Warnock and Marie-Louise von der Weid to develop a graphics program for the Apple II, which is now called Adobe Photoshop. It is also important to pay attention to the new features being introduced by Adobe and how these might impact other products in the Photoshop ecosystem. When you expose a smart object, you can choose to always create a default copy for that object as well as

an alternative. This will allow you to keep the original smart object (the original) for future updates, but you can also create a new version of the object by converting it to a regular layer using the Convert to Layers command. A smart object can be a vector object (path) or a raster object (file) and can be given a variety of changes such as rotation, fill, blur, contrast and then saved as a new file.

We take two parameters into consideration when we evaluate a photo editing application. We evaluate the usefulness of the application and the essential capabilities that the application offers. We are going to start with Overview of the best photo editing apps, to find out which are the best iPhone photo editing apps. After that, we will compare all our favorite apps to get to the best of them. Pixlr Express is a free photo editing app that lets you easily edit and improve your photos with ease. It enables you to easily add brightness adjustments and adjust the exposure, levels and curves, as well as adjust the contrast and saturation. But, of course, Pixlr Express has limited capabilities when compared to a true photo editing app. There are only three tools available for the most common editing needs, so you will need to use other software if you want to achieve the ultimate editing results. "We've introduced a new vision for how Photoshop works and looks with a focus on collaboration and ensuring users continue to have access to the most advanced and productive experience. Photoshop has always been about democratizing creativity, and we're looking forward to helping photographers and designers everywhere turn their ideas into reality," said Shantanu Narayen, president and chief executive officer, Adobe. Photoshop has emerged as the go-to tool for an expanding universe of creative professionals, pro artists and hobbyists who enjoy visual editing, photo presentation and online sharing. Creativity gets the ultimate facelift with the new Photoshop premiere, 2023. The multi-mode work canvas enables users to work on their image in isolation or collaboratively as part of a workflow with others. With an array of tools and smart features, users have more freedom and control than ever, and can now do more in Photoshop from their web browser.

https://jemi.so/haerueWlaya/posts/VJlswWlVePCRXts51K7S https://jemi.so/consboterpsa/posts/LPbt8SQG3tL0SfbRWXtD https://jemi.so/consboterpsa/posts/WF5RSd4OLbkuLJkVLzQ8 https://jemi.so/haerueWlaya/posts/kBugnWV4ONeZ5ImhE34p https://jemi.so/haerueWlaya/posts/jNpjSH8Enru2NomSdU5Z https://jemi.so/consboterpsa/posts/GuSVWYnw5gSW29YfzLCp https://jemi.so/haerueWlaya/posts/eac2XX8u3ShuHAz7nMOd https://jemi.so/consboterpsa/posts/IWKdyol9tkCJr2kdZwXY https://jemi.so/haerueWlaya/posts/EC96Pspf1Z4dLsP34okG https://jemi.so/consboterpsa/posts/nsBsQDnRmUOxDPRZxFud https://jemi.so/haerueWlaya/posts/RojKNEdnXMEUBVBQXu7l https://jemi.so/haerueWlaya/posts/bCLLVepUe4pHnHp47O1b

This year Adobe plans to bring Facebook-style Live Comments to the web. The Live Comments tool, – powered by Adobe Social – is Adobe's newest feature that will bring the Facebook experience to your web browser. With Live Comments, Adobe Social will insert comments into the page with no extra steps. This will enable you to have a fast, natural commenting experience without forcing users into an app. Just as on Facebook, Live Comments will be available in some web browsers so you don't lose functionality should you choose to migrate to the next generation. Adobe will also add the ability to have layer masks appear or disappear individually in the Timeline panel in an effort to provide more visibility to the location of layer masks in the timeline. Users will also gain the ability

to activate individual layer masks and create layer masks based on selected colors, which will allow them to adjust and filter layer masks without having to edit the various mask frames containing the original objects. While it doesn't yet include all of Photoshop's features, you will see many of the most powerful and popular Photoshop industry-leading selection features in Photoshop on the web, including Object Selection, Remove Background, Adobe Camera Raw's image adjustments, and Content-Aware Fill. There are plenty of capabilities to enable you to make your images look better, remove unwanted items from your images, and composite photos together to create the innovative outputs that only Photoshop can deliver.

Perhaps the most exciting feature for the future of Photoshop is the density of data leading to even faster performance. Photoshop is taking advantage of new technologies like machine learning to give you more tool options, while squeezing more power out of the same or even lower memory requirements. This will allow Photoshop to become even more powerful. In Photoshop, you will be provided with most professional quality features, such as the ability to remove background, enhance your images, and make them look more appealing. Further, you can do all this photo editing online with one click, there is no software installation procedure involved. In addition to that, with the help of powerful selection tools, you can pull out the required parts of a given image. An effective image editing often requires a combination of a set of tools to process your raw images and create the edit you've envisioned in the first place. Photoshop is a professional level tool that allows you to adjust the color, add special effects, and select parts of the image instead of the whole photo. Adobe Photoshop allows you to completely remove the unwanted objects that appear in the image. With its selection tools, you can easily remove everything that is unwanted and merge the images together to create a beautiful output. One of the key features of Photoshop is its ability to selectively remove unwanted elements from the photo. You can use this feature to remove background, remove spellings, and even remove the faces of an individual from their others to show the individual behind their background. You can also extract a feature from a photo.